**Guía de Acogida del paciente en el Servicio de Urgencias de Adulto**

W

锁

### Hospital *Q*quironsalud Sagrado Corazón

 $\begin{array}{|c|c|}\hline \rule{0pt}{3ex} \rule{0pt}{3ex}$ 

### Bienvenida y Presentación

La Unidad de Urgencias de Adultos del Hospital Quirónsalud Sagrado Corazón, cuenta con **profesionales altamente cualificados** que pondrán a su disposición la tecnología más avanzada para garantizarle un cuidado eficaz y unos tiempos de respuesta adecuados durante su proceso asistencial urgente, garantizando una atención prioritaria a los pacientes más graves.

Con esta información pretendemos **facilitarle su estancia en nuestra Unidad.** 

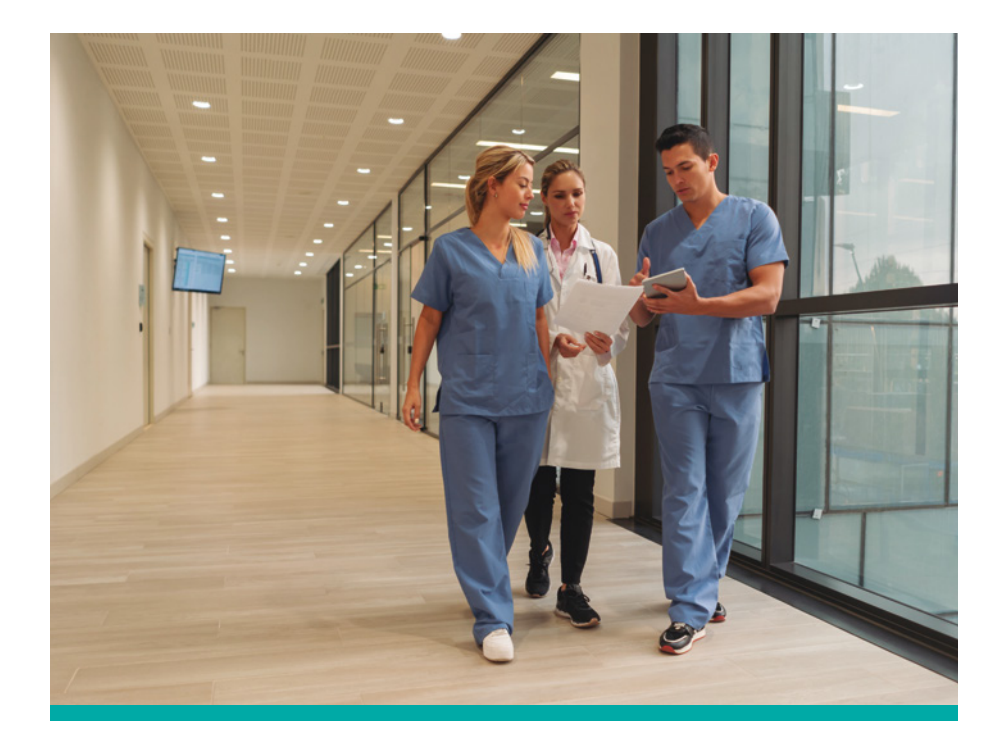

## ¿Cómo llegar a nuestra Urgencias?

**Urgencias Hospital Quirónsalud Sagrado Corazón**

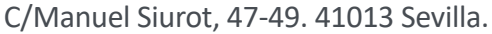

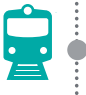

### **Metro**

Estación de metro: San Bernardo Estación de cercanías más cercana: Virgen del Rocío

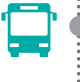

### **Autobús**

Entrada de Urgencias. Avda. Manuel Siurot - 1, 6 y 37

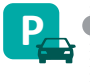

#### **Parking**

Parking Público Sagrado Corazón. Avda. Manuel Siurot esquina Francisco Murillo. Abierto 24h.

Parking Público Plaza de Rafael Salgado. Plaza de Rafael Salgado. Abierto 24h.

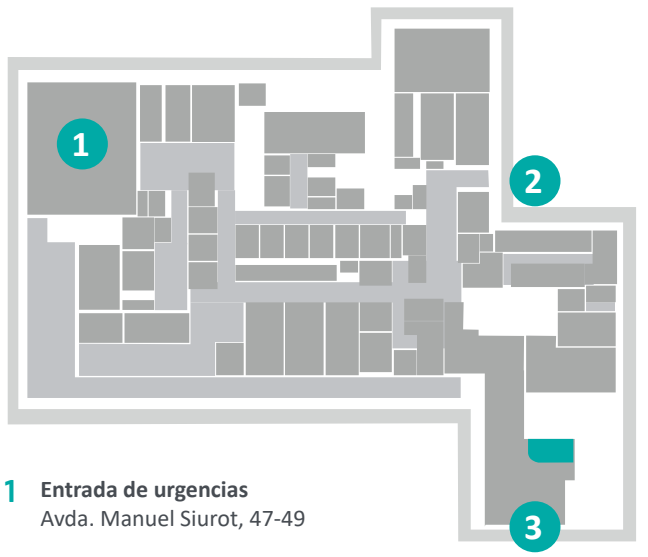

- 2 **Entrada a Laboratorio** C/Castillo de Aroche esquina con C/ Castillo Alanís de la Sierra
- 3 **Entrada Principal** C/ Rafael Salgado, 3

### Servicio de Urgencias de Adultos

**Las Urgencias de Adultos está compuesta por dos zonas diferenciadas:**

#### **• Urgencias Generales**

- 2 Salas de Triaje.
- 6 Consultas Médicas.
- 2 Consultas de Enfermería.
- 1 Sala de Emergencias.
- 7 Boxes de Administración de **Tratamientos**
- 1 Área de Observación con 5 puestos.
- **• Urgencias Especialidades**
	- 1 Consulta de Oftalmología
	- 1 Consulta de Otorrinolaringología
	- 1 Consulta de Traumatología

## ¿Cómo será el Proceso de Atención?

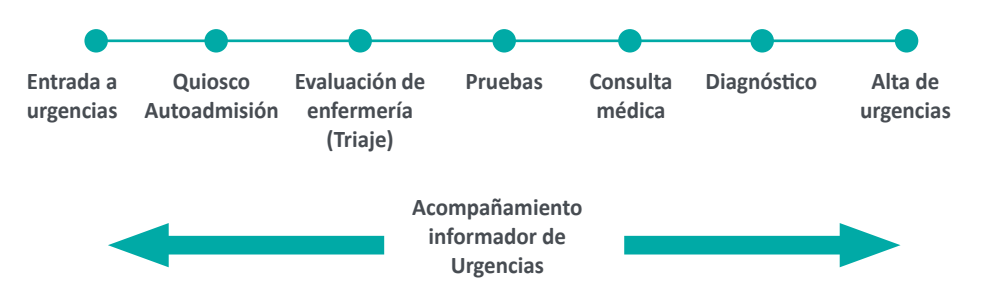

Su primer contacto con Urgencias se establece en el **quiosco de Autoadmisión,**  introduciendo su **número de DNI** realizará su admisión sin necesidad de pasar por mostrador. Recoja su **tique con el código identificativo** por el que será llamado a través de las pantallas disponibles en las salas de espera.

El primer paso sería el **triaje**, donde un profesional de enfermería tras comprobar su identificación activamente, le asignará, en función de la gravedad y tipo de síntomas que presente, una prioridad en su atención, el circuito asistencial donde será atendido y los profesionales responsables de atenderles.

Con el fin de **agilizar sus trámites,** el enfermero le indicará si tiene que realizarse alguna prueba antes de la valoración médica según la descripción de sus síntomas.

Nuestros **circuitos** están totalmente **diferenciados** para garantizarle una asistencia de calidad en el menor tiempo posible.

Le informamos que en admisión se encuentran ubicados los **Informadores** de Urgencias. Ponemos a su disposición un profesional de Atención al Paciente y una Técnico de Cuidados de Enfermería que les acompañarán, siendo el nexo de unión con su familiar y el proceso asistencial.

## ¿Cuáles son nuestros principios de relación?

**Para facilitar su experiencia en el paso por Urgencias, queremos garantizar 3 principios clave en la relación con el paciente:**

#### **Clarificar el proceso a seguir**

Anticipando al paciente y acompañante lo que va a vivir, dando trazabilidad.

#### **Acompañarle en su viaje**

Haciendo que el paciente no se sienta sólo en ningún momento.

#### **Humanizar y personalizar**

El paciente no es una enfermedad, es una persona.

# ¿Quién puede acompañarle?

Durante su estancia podrá ser **acompañado por un familiar,** excepto en los boxes de administración de tratamiento, para favorecer la intimidad y la seguridad para ellos y para el resto de pacientes que acuden a nuestra Unidad.

En la **sala de Observación se permitirá el acompañamiento de dos familiares** durante los cuatro horarios de visitas disponibles.

# ¿Dónde permanecerá?

Disponemos de **cuatro salas de espera** para pacientes de Urgencias de Adultos. Todas disponen de pantallas donde aparecerá el código de su tique por el que será llamado para los diferentes circuitos asistenciales.

La **sala A** es para los pacientes pendientes de triaje y familiares de observación.

En la **sala B** se encontrarán los usuarios pendientes de la primera visita médica.

En la **sala C** permanecerán los pacientes a la espera de resultados de pruebas diagnósticas.

Los pacientes que están pendientes de la valoración de otorrinolaringología, oftalmología y traumatología tienen una **sala de espera específica** previa a las **consultas de los especialistas** (consultas 13,14 y 17), su acceso se ubica a la derecha del mostrador de admisión.

## ¿Cómo será el Alta de Urgencias?

Tras recibir la asistencia que precise y practicar las pruebas que se consideren necesarias, **será informado** de su diagnóstico y tratamiento por parte del médico responsable de su caso.

A continuación, pueden ocurrir tres situaciones:

- 1. Recibir el alta médica
- 2. Ser derivado al Área de Observación, donde recibirá seguimiento continuado
- 3. Ingresar en planta de hospitalización si su patología lo requiere

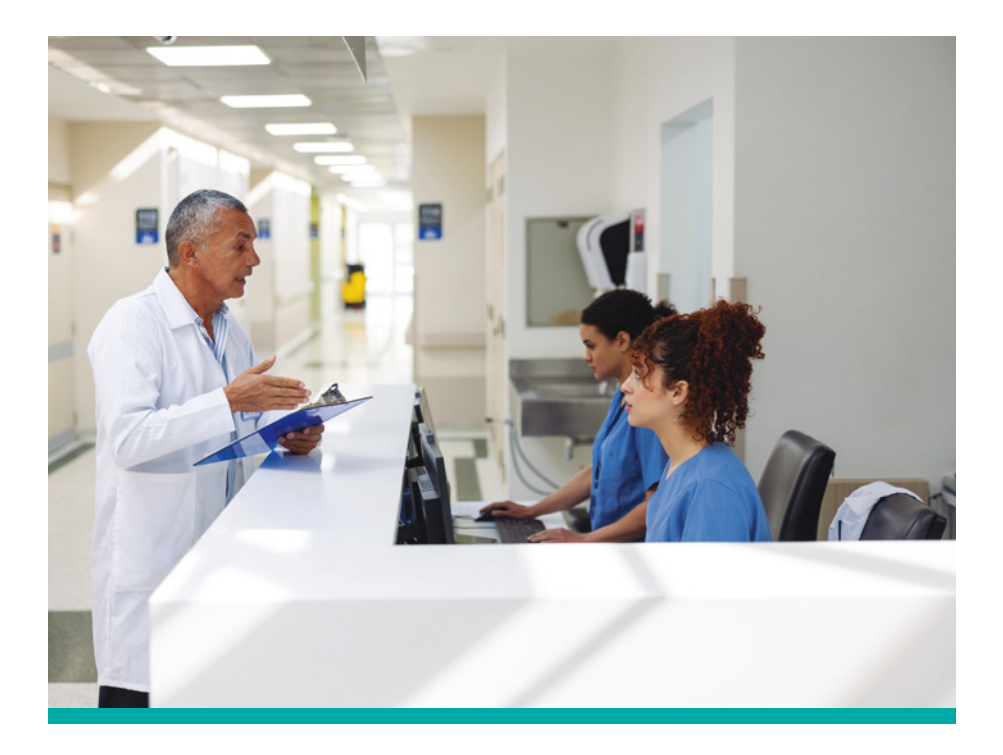

# ¿Y si ingreso en el Área de Observación?

A su ingreso en la Unidad, **será atendido por el personal de enfermería,** que, tras valorarle, le informará de las normas y régimen de visitas.

Le recomendamos que entregue sus **objetos personales** y de valor a sus familiares para evitar su pérdida.

Recuerde que los pacientes necesitan un ambiente de confort, reposo e intimidad, por lo que **le rogamos colaboración para respetar su propio descanso y el del resto de pacientes.**

Durante las visitas se permite **la entrada de dos familiares,** donde personal de enfermería saldrá a la Sala de espera A para su acompañamiento al área de Observación. En el momento de su ingreso, se le pedirá un teléfono de contacto de un familiar, para localizarle si fuera preciso.

La **información médica** a pacientes ingresados en observación y a familiares **será en los horarios de visitas** que se indican a continuación.

#### **Horarios de visita de Observación:**

- 9.30 a 10.00 h.
- 13.30 a 14.00 h.
- 17.30 a 18.00 h.
- 20.30 a 21.00 h.

## Seguridad de Paciente. ¿La seguridad empieza por Usted?

- Alergias, intolerancias.
- Medicación que tome habitualmente.
- Creencias o preferencias que puedan afectar a su proceso.
- Plantee cualquier duda que tenga o sobre aquella información que no entienda.
- Si está embarazada o sospecha estarlo, comuníquelo al personal que le atiende.

# ¿Quién es quién?

Personal asistencial

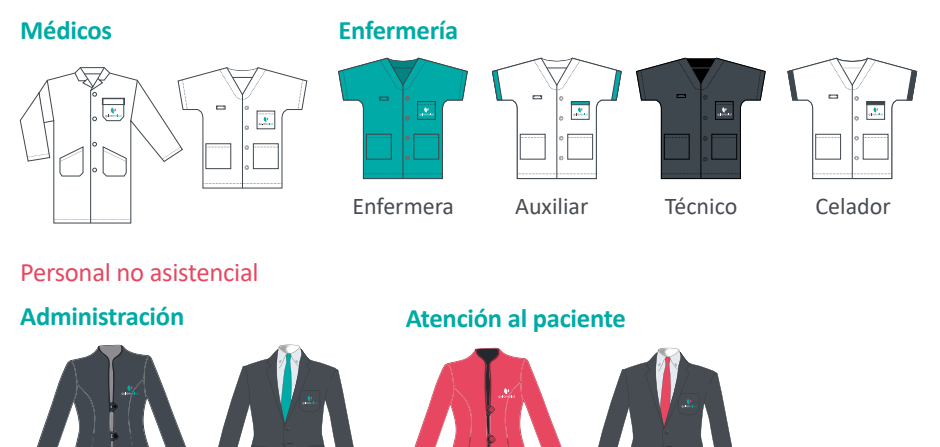

## Le ayudará saber que…

- **• Un profesional médico y uno de enfermería son responsables en todo momento de su asistencia** y en cualquier momento de su estancia podrá dirigirse a ellos.
- **•** Las **visitas de observación** serán también aprovechadas para **informar acerca del estado del paciente.**
- **•** El **silencio es primordial para todos,** especialmente para los pacientes, por lo que les pedimos mantengan un volumen bajo de la voz y de sus teléfonos móviles.
- **•** Le facilitamos la **continuidad asistencial,** por lo que desde urgencias se le proporcionarán las citas para los especialistas y las pruebas complementarias solicitadas por el médico.

Entendemos **la salud persona a persona,** nuestra visión de la medicina está basada en la personalización, cercanía y la conexión con el paciente.

## "Mi Quirónsalud", la vía más cómoda y rápida de gestionar tu salud

#### **¿Qué es "Mi Quirónsalud"?**

Un espacio privado desde el que puedes gestionar online todos los aspectos relacionados con tu salud y la de tu familia. Sin desplazamientos innecesarios al hospital, sin esperas y estés donde estés.

- **• Gestión de citas.**
- **• Acceso a resultados, informes e historial médico.**
- **• Gestión única familiar.**

#### **Date de alta en 3 pasos:**

Entra en quironsalud.es o descárgate la app de Quirónsalud en tu móvil.

Accede a "Mi Quirónsalud".

Regístrate como usuario. Recibirás un SMS con tu clave de usuario.

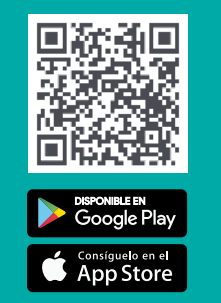

Llámanos o acércate al Hospital si tienes cualquier duda sobre cómo darte de alta. Nuestro personal de Admisión podrá gestionar tu petición.

### Tu opinión nos ayuda a mejorar

Tras acudir a uno de nuestros centros u hospitales, te enviaremos una breve encuesta de opinión. Recuerda facilitarnos tu correo electrónico en los puntos de admisión/ información.

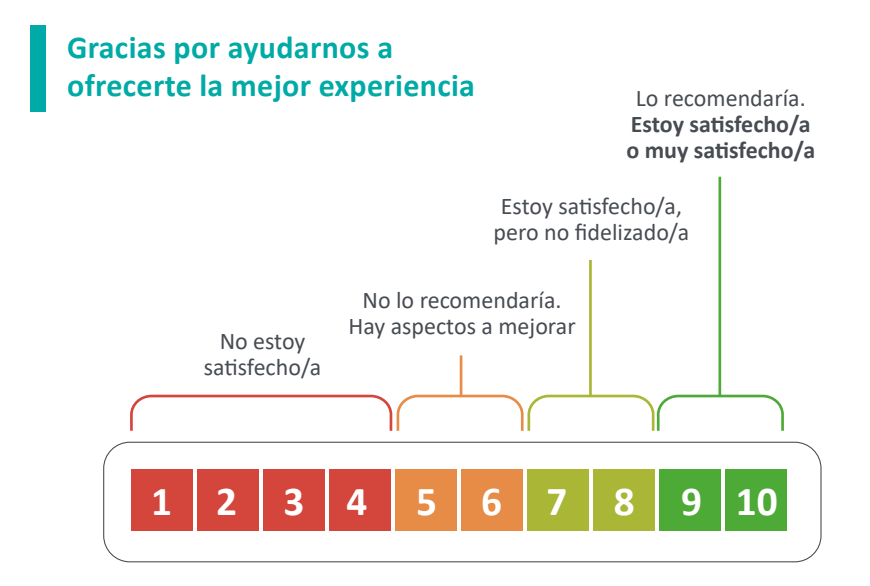

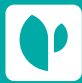

Accede online a tus resultados y gestiona tus citas en el área "**Mi Quirónsalud**" de **quironsalud.es,** o en nuestra **App.**

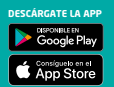

### Cita previa **900 301 013 f X** in  $\Box$  **O**  $J$  quironsalud.com

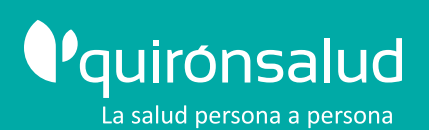